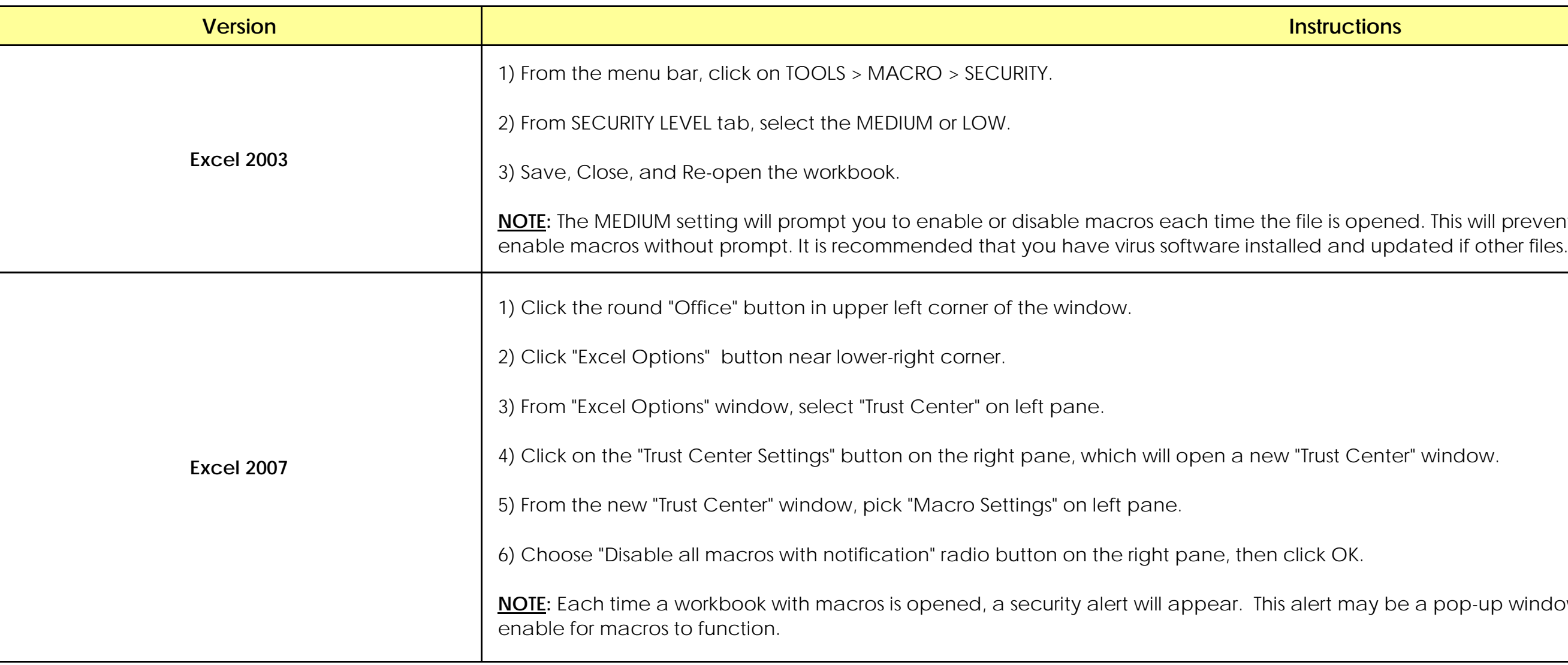

This will prevent potentially unsafe macros entime to the file in this will prevent potentially unsafe

pop-up window or a banner across the

This worksheet provides instructions on how to complete the FY 2020 Financial Management Forms Workbook (FMFW) v20.1. It is divided into sections that correspond to each of the worksheets describes the macros used in this workbook and can be ignored if you are using the non-macro version of this FMFW. For further guidance, contact your Program Representative. Mail comple

# **WORKBOOK INSTRUCTIONS**

Below is a table with instructions on how to enable macros in Microsoft Excel, depending on the version.

**Note**: Some computers may not run Macros correctly even when enabled in Excel. A Non-Macro version of the workbook is available under such circumstances.

### **Homeland Security Grant Program (HSGP)** California Governor's Office of Emergency Services Attn: *Program Specialist's Name* 3650 Schriever Avenue Mather, CA 95655

### **Section 1: MACROS**

pop-up window or a banner across the

before a row is added. Only one row c ell. Multiple rows can be deleted, if the calculating correctly. This button also a ly after the original worksheet. An input l

inge to red with a red strikethrough indic<br>fied line item.

A new "Request #" field will be appear. quest  $#$ " field will be appear.

A-Z); only works on the Project Ledger.

vorks on all ledgers

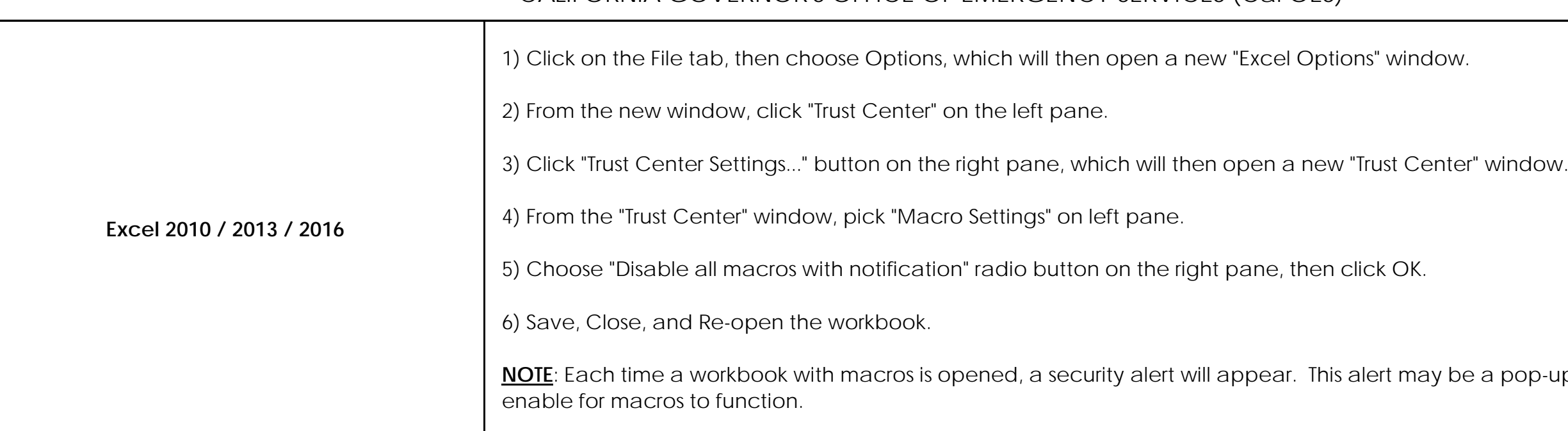

Below is a table of macro buttons available on many of the worksheets in this workbook. Buttons can only be clicked with a mouse. To activate a macro with a keyboard, hold Alt + F8 to open a

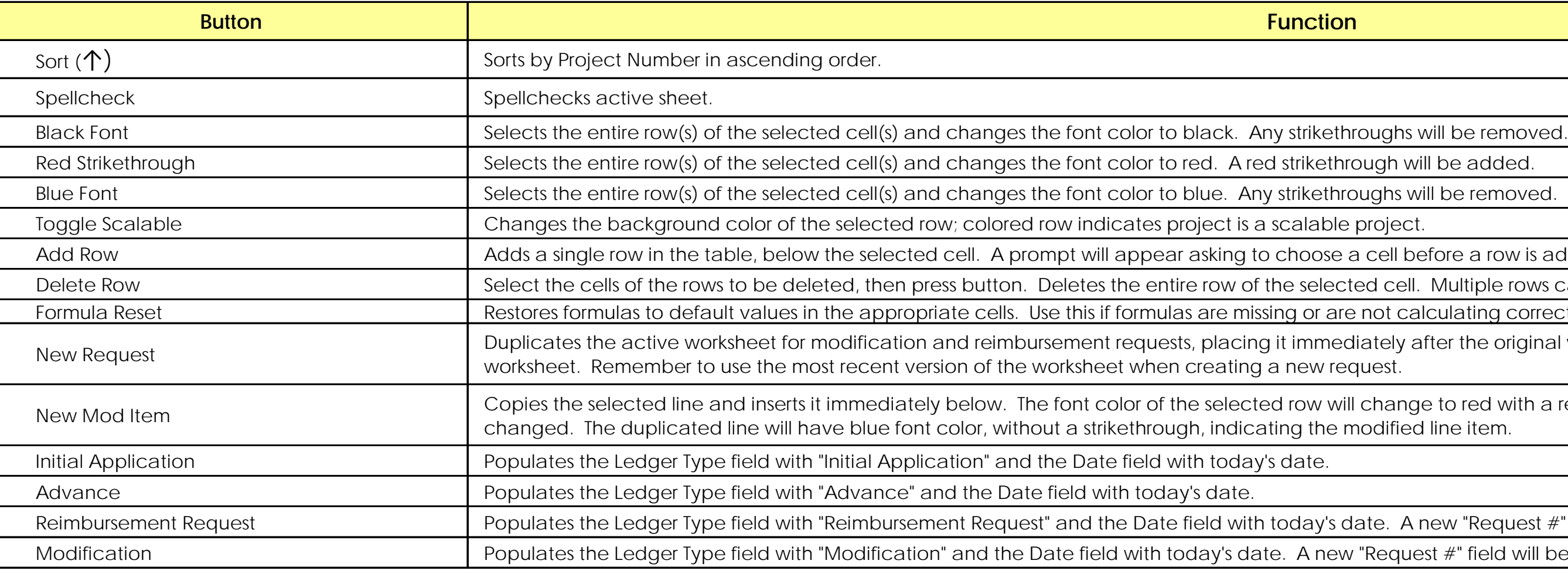

Below is a table that lists macros that can be activated by using a keyboard shortcut. A shortcut requires the user to press 2 keys simultaneously: the control button and a letter.

 $\mathcal{H}_\text{max}$  for  $\mathcal{H}_\text{max}$  values of  $2$  of  $2$  of  $2$  of  $3$  instructions of  $3$  instructions of  $3$  instructions of  $3$ 

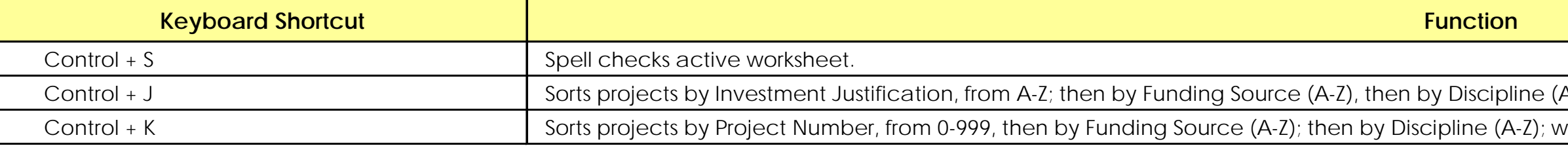

al responsibility for these grant funds (e. nal Revenue Service (IRS). PLEASE NOTE: t to be current will result in funds being with

If the Subrecipient does not yet have a lies to federally funded grants only. Your

Sheriff, Police Department, or Departmer

g Agency. If the Implementing Agency c n. This applies to federally funded grants

 $d$  digit zip code (Zip+4).

y be referred by the federal declaration

or your current cognizant agency appr you will not be claiming indirect costs unit

down lists, the amount of state or federa I on the same line. Block 12G should cont

ent as stated in Block 1 of the Grant Sub ode (Zip+4).

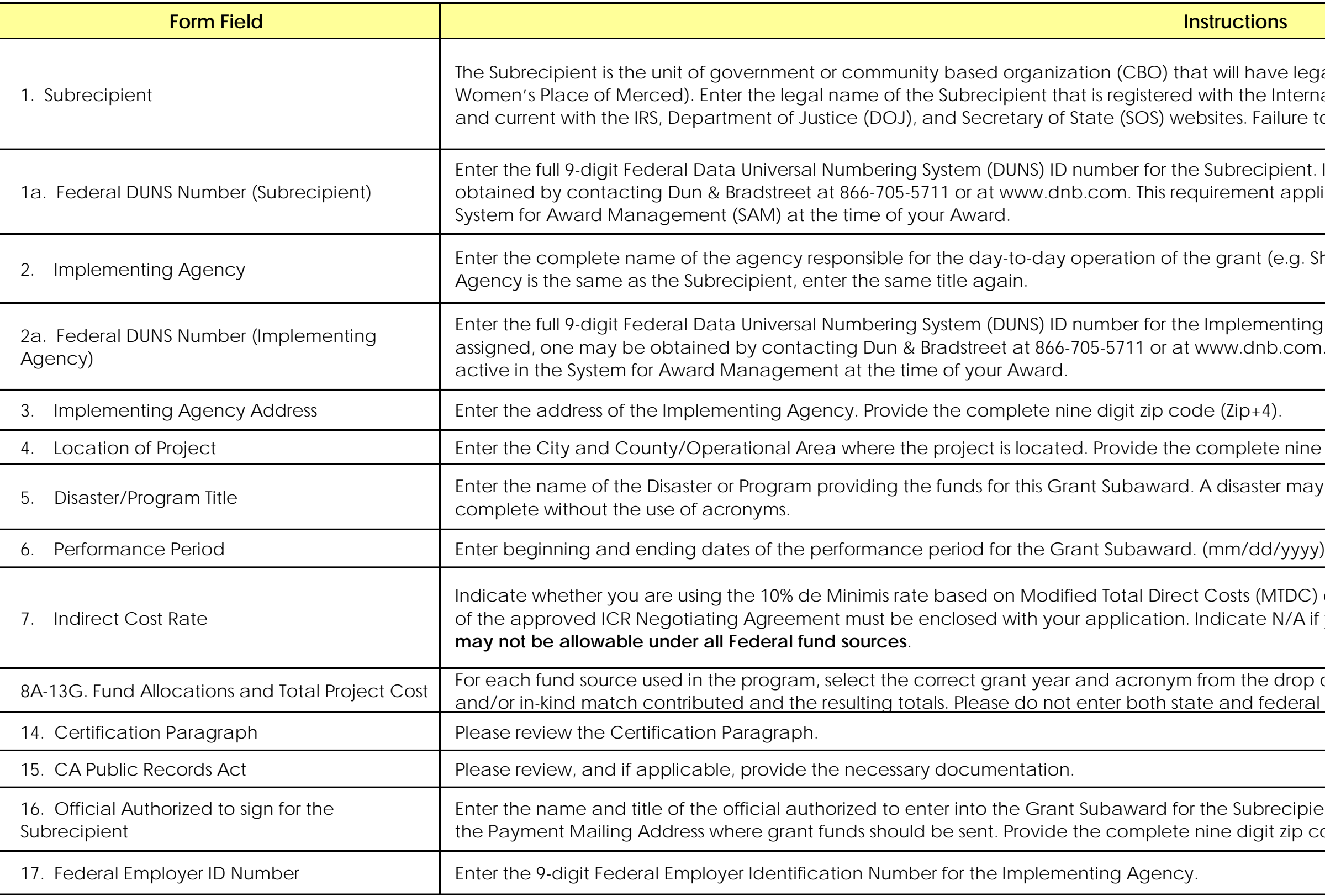

Use the Grant Subaward Face Sheet to apply for grant programs. Each grant program requires its own separate Grant Subaward Face Sheet. Please print the Grant Subaward Face Sheet in poi signature from the authorized official. **The use of white out or tape is prohibited and will invalidate the signature on the Grant Subaward Face Sheet.**

Cal OES Section: The top portion of the form contains blocks for four (4) important numbers. Please do not fill in these blocks. These numbers will be entered by Cal OES.

Blank Cell

### **Section 2: GRANT SUBAWARD FACE SHEET**

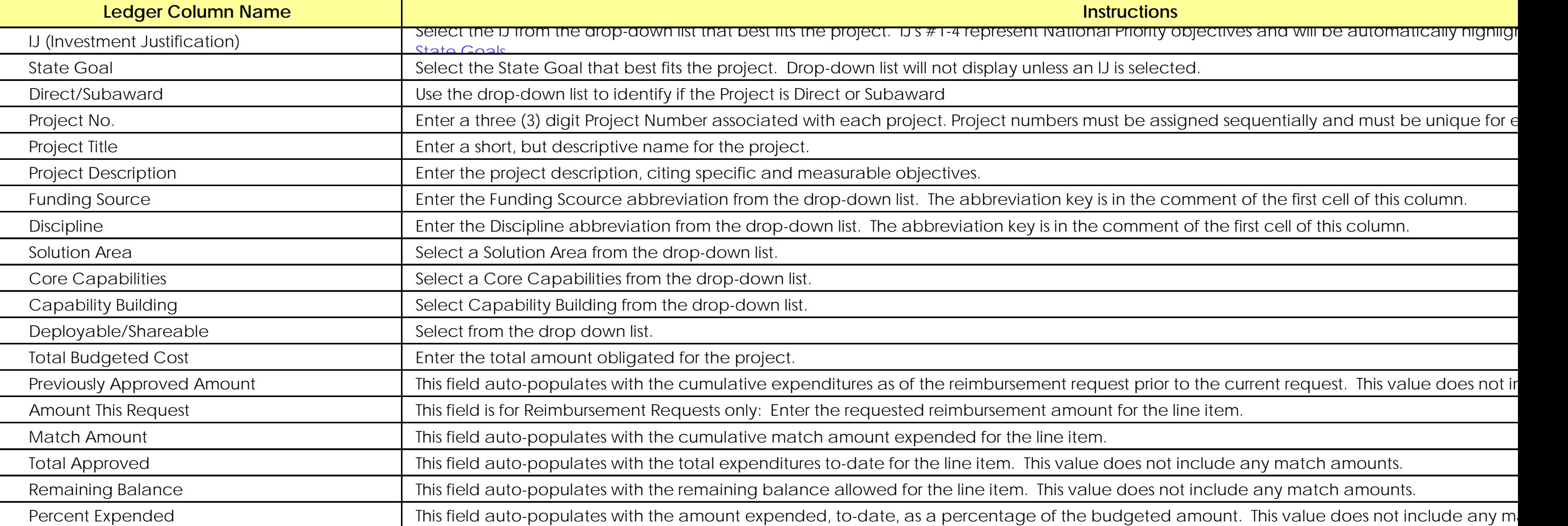

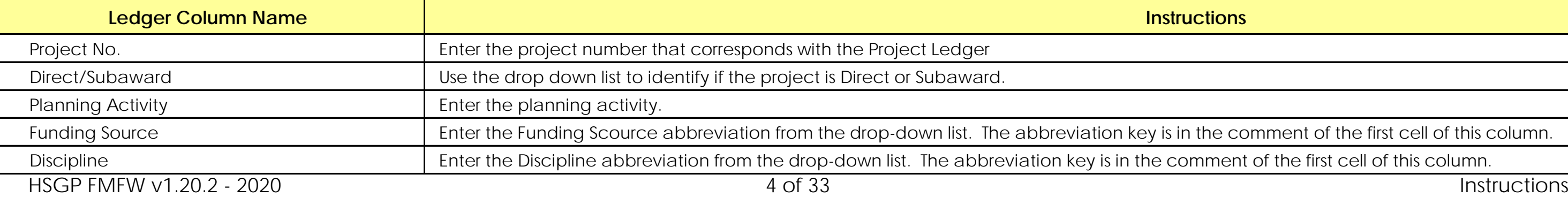

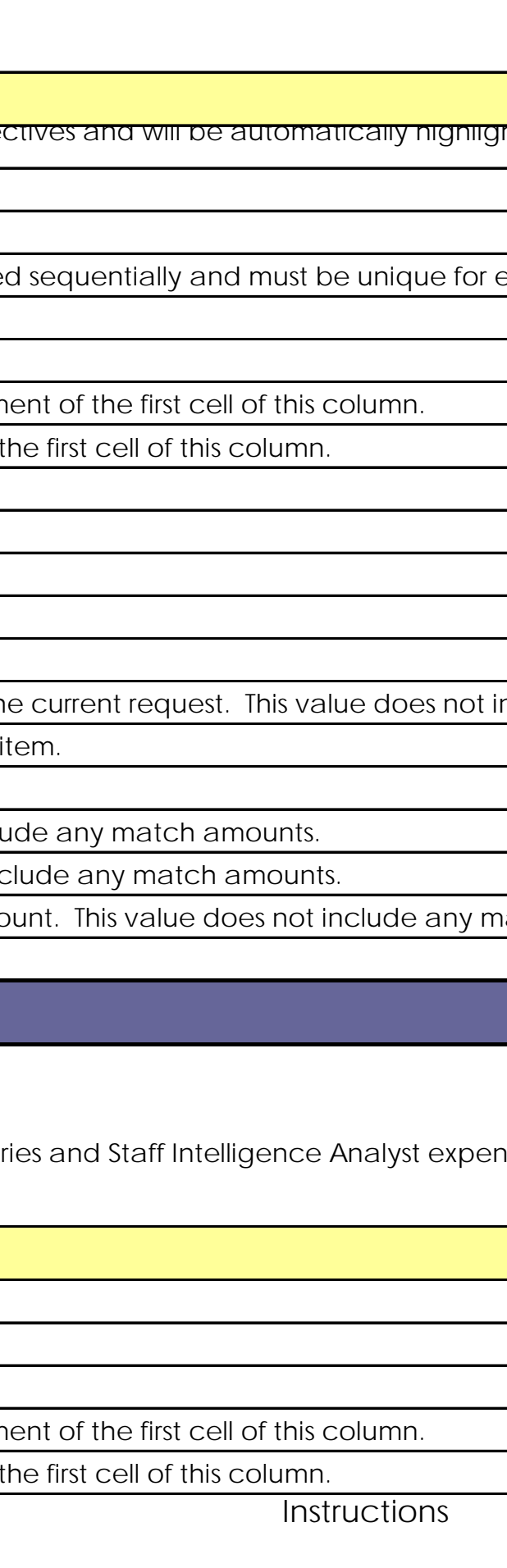

Provide the contact information of any additional Authorized Agents (AA) or staff related to grant activities. It is recommended that more than one person be designated as an AA, so that if one the requests for reimbursements and modifications.

NOTE: Consultants and Contractors are used interchangeably and changes for either require the completion of the Consultant/Contractor tab. Staff salar of the Personnel tab.

## **[Section 4: P](#page-14-0)ROJECT LEDGER**

Provide detailed information on Planning activities.

## **[Section 5: P](#page-18-0)LANNING**

Blank Cell

Use this ledger to submit funding information for projects, as well as submitting Reimbursement, Modifications, Advances, and Final Reimbursement.

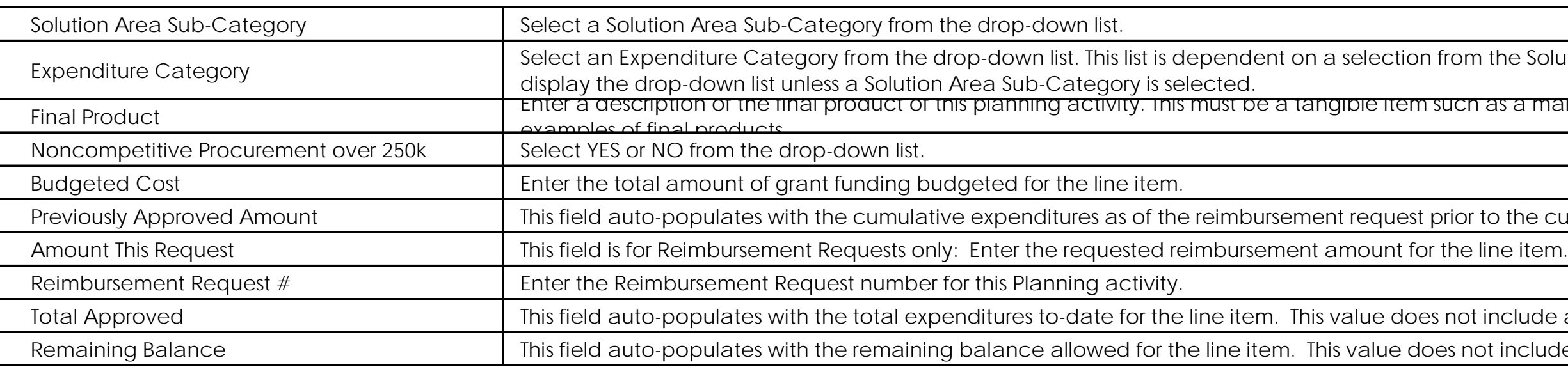

HSGP FMFW v1.20.2 - 2020 5 of 33 Instructions **Ledger Column Name Instructions**

# **Solution Area Sub-Category drop-down** is dependent on a selection from the Solution Area Sub-Category drop-down a manual, procedure, etc. Please contal

ne current request. This value does not ir

ude any match amounts. clude any match amounts.

nent of the first cell of this column.

the first cell of this column.

**Expenditure Category drop-down** Beam Expenditure Category drop-down

he current request. This value does not ir

lude any match amounts. iclude any match amounts.

NOTE: Consultants and Contractors are used interchangeably and changes for either require the completion of the Consultant/Contractor tab. Staff salaries and Staff Intelligence Analyst expen of the Personnel tab.

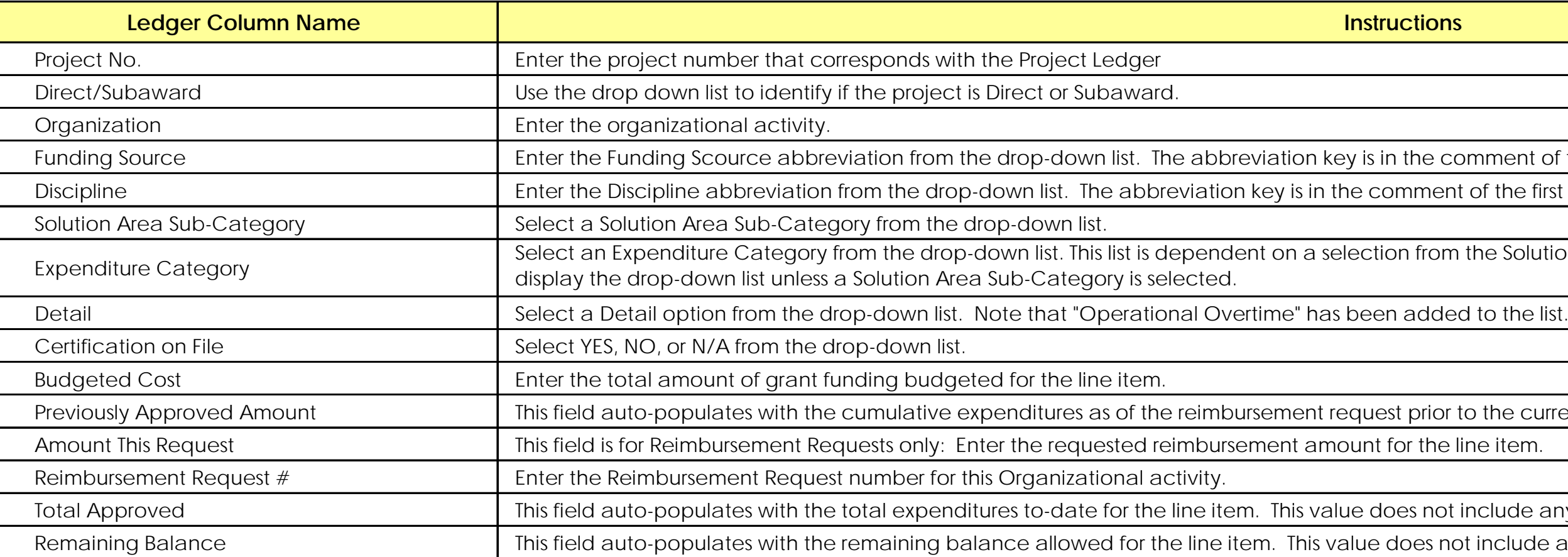

Provide detailed information on Organizational activities.

## **[Section 6: O](#page-19-0)RGANIZATION**

Blank cell

## **[Section 7: E](#page-21-0)QUIPMENT**

Provide detailed information on any Equipment that is purchased with grant funding.

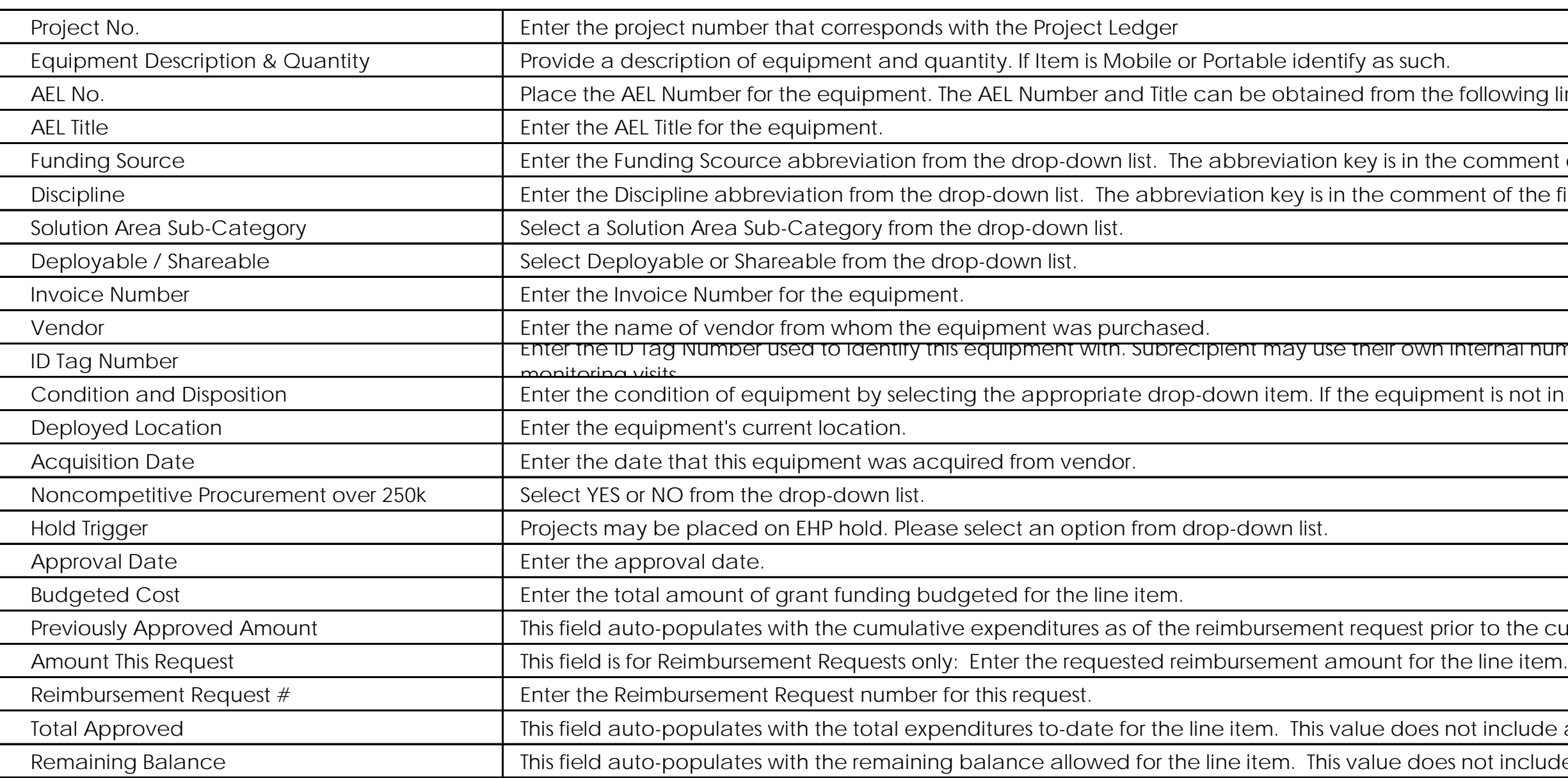

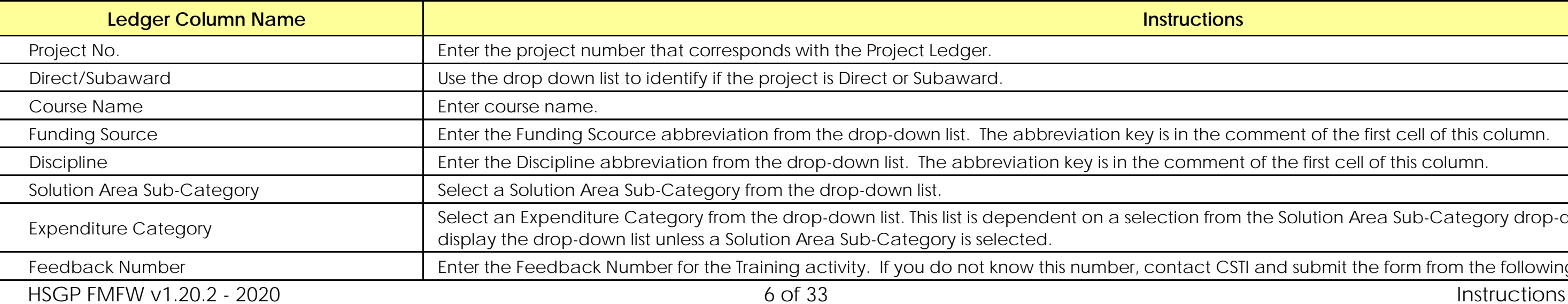

AEL No. 2014 A. Place designer in A<mark>uthorized Equipment List</mark>

ment of the first cell of this column.

the first cell of this column.

II numbering tormat to tag equipment. II

not in use, please use the "Deployed Loc<sub>i</sub>

he current request. This value does not ir

lude any match amounts. iclude any match amounts.

ment of the first cell of this column. the first cell of this column.

Bution Area Sub-Category drop-down is dependent and the dependent on a selection from the Solution  $A$ 

nd submit the form from the following linl

NOTE: Consultants and Contractors are used interchangeably and changes for either require the completion of the Consultant/Contractor tab. Staff salaries and Staff Intelligence Analyst expen of the Personnel tab.

Provide detailed information on planned or attended training courses.

**[Section 8: T](#page-23-0)RAINING**

blank cell

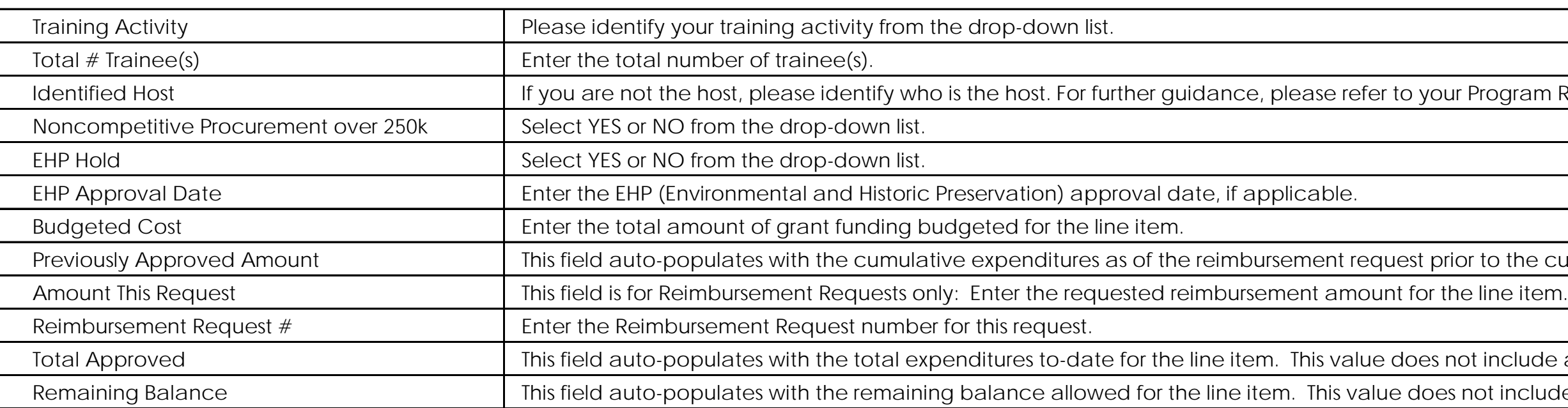

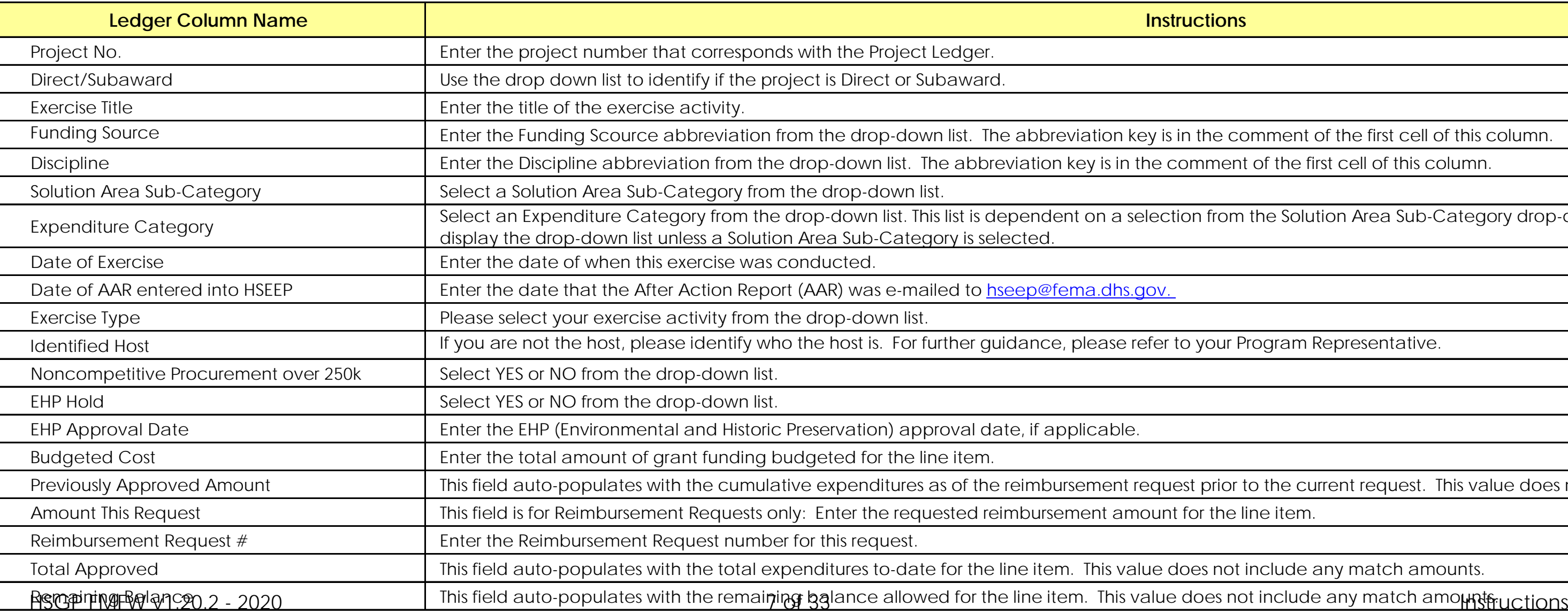

am Representative.

ne current request. This value does not ir

ude any match amounts. clude any match amounts.

nent of the first cell of this column. the first cell of this column.

Bution Area Sub-Category drop-down is dependent and the dependent on a selection from the Solution  $A$ 

ram Representative.

he current request. This value does not i<mark>r</mark>

lude any match amounts.

NOTE: Consultants and Contractors are used interchangeably and changes for either require the completion of the Consultant/Contractor tab. Staff salaries and Staff Intelligence Analyst expen of the Personnel tab.

### **[Section 9: E](#page-26-0)XERCISE**

blank cell

Provide detailed information on Exercise activities.

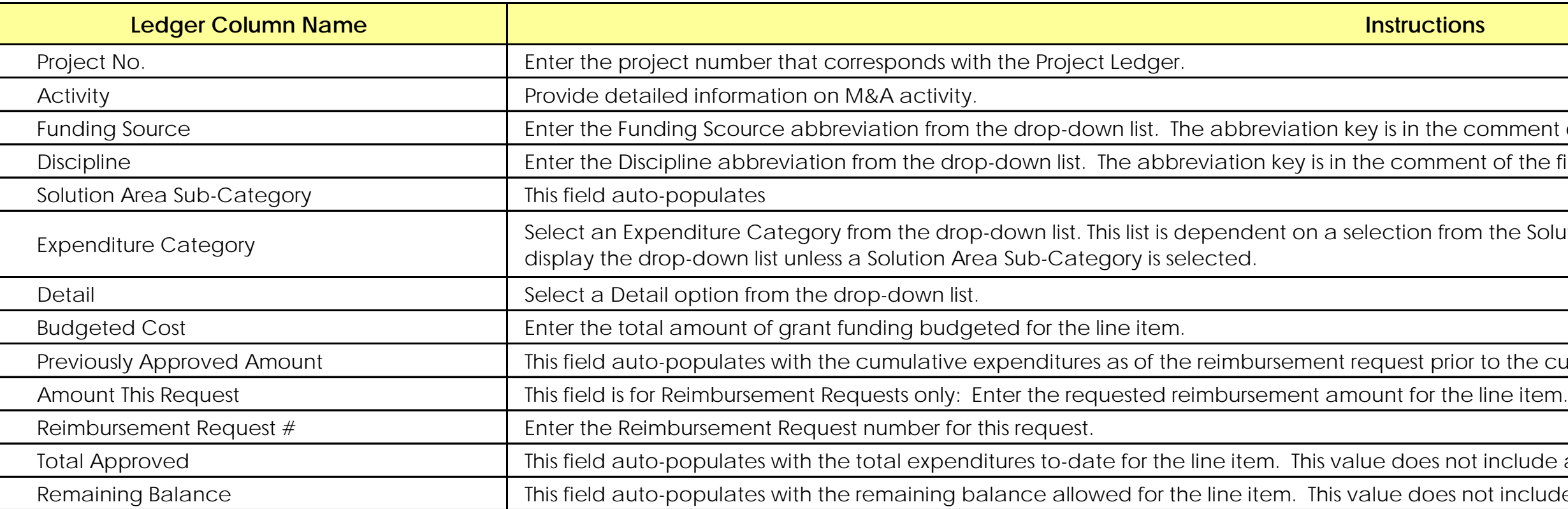

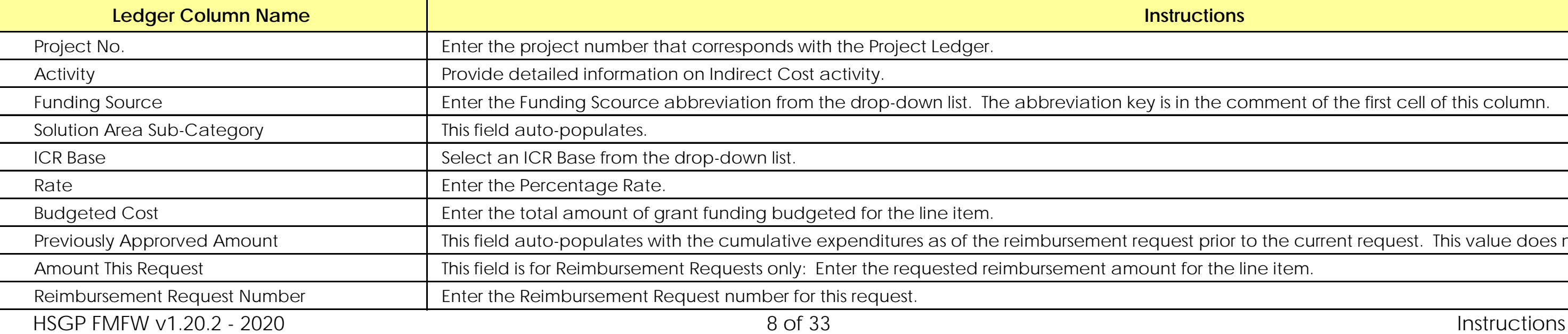

ment of the first cell of this column. the first cell of this column.

Expenditure Category drop-down Expenditure Category drop-down is dependent on a selection  $A$ rea Sub-Category drop-down

he current request. This value does not ir

lude any match amounts. iclude any match amounts.

nent of the first cell of this column.

ne current request. This value does not i<mark>r</mark>

If claiming indirect costs under the award, provide detailed information on the total estimated indirect costs and the indirect cost rate at which, you will be claiming. If you have a federally-app direct cost base on which, the rate is calculated, e.g., Salary and Wages (S/W), Salary, Wages and Benefits (SW&B), Total Direct Costs (TDC), Modified Total Direct Costs (MTDC), the De Minimis Ra base (Other).

NOTE: Consultants and Contractors are used interchangeably and changes for either require the completion of the Consultant/Contractor tab. Staff salaries and Staff Intelligence Analyst expen of the Personnel tab.

## **[Section 11: I](#page-28-0)NDIRECT COST**

**[Section 10: M](#page-27-0)&A**

Provide detailed information on M&A activities.

blank cell

blank cell

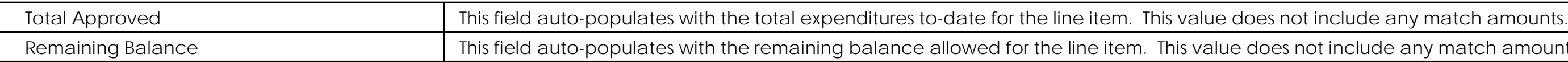

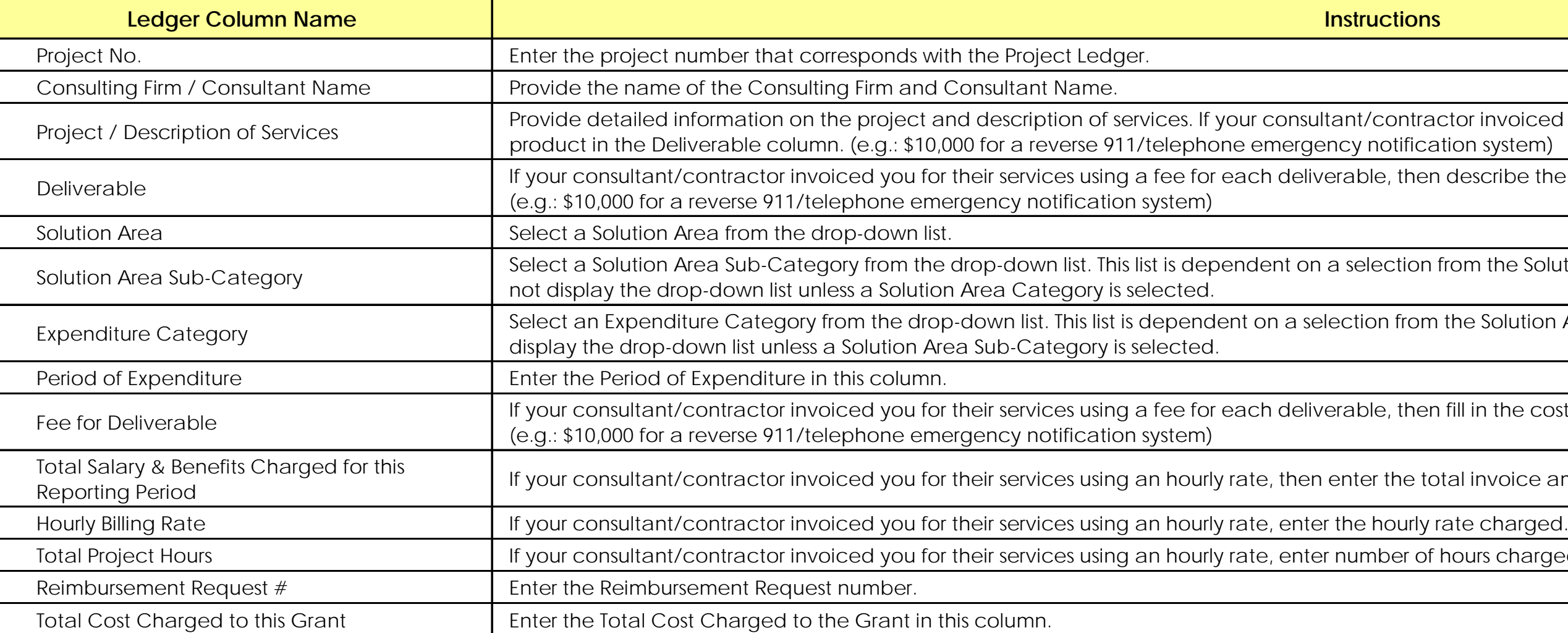

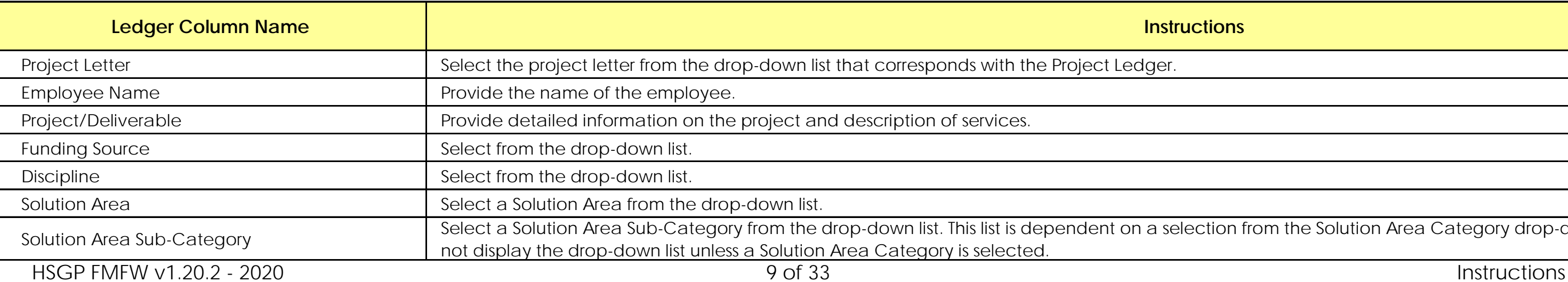

m the Solution Area Category drop-down

Irs charged during this reporting period.

invoice amount for this reporting period

in the cost for the product in the Fee for

.<br>Solution Area Sub-Category drop-down

m the Solution Area Category drop-dowr

escribe the product in the Deliverable contractor in the angle in the product in the Deliverable to

rinvoiced you for their services using a f<mark>etailed in</mark><br>description on their services using a fe

clude any match amounts.

Provide detailed information on Personnel costs paid for by this grant, if applicable. Contact your Program Representative, if you have questions.

## **[Section 12: C](#page-29-0)ONSULTANT / CONTRACTOR**

Provide information on who is being paid with grant funds, and what consultant/contractor costs are being charged to the grant.

Blank Cell

### **[Section 13: P](#page-30-0)ERSONNEL**

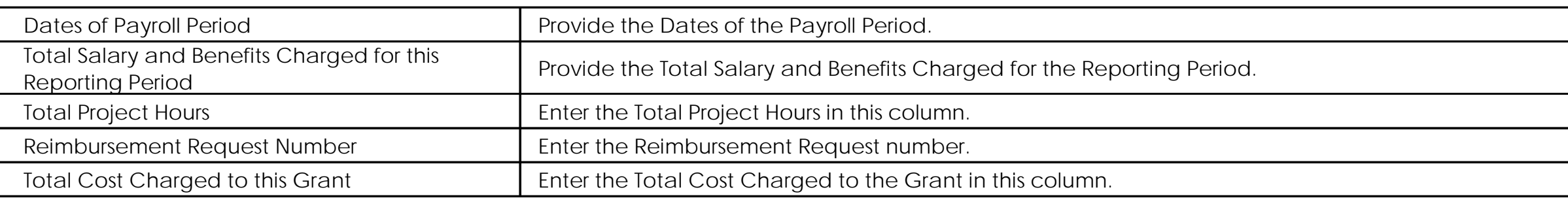

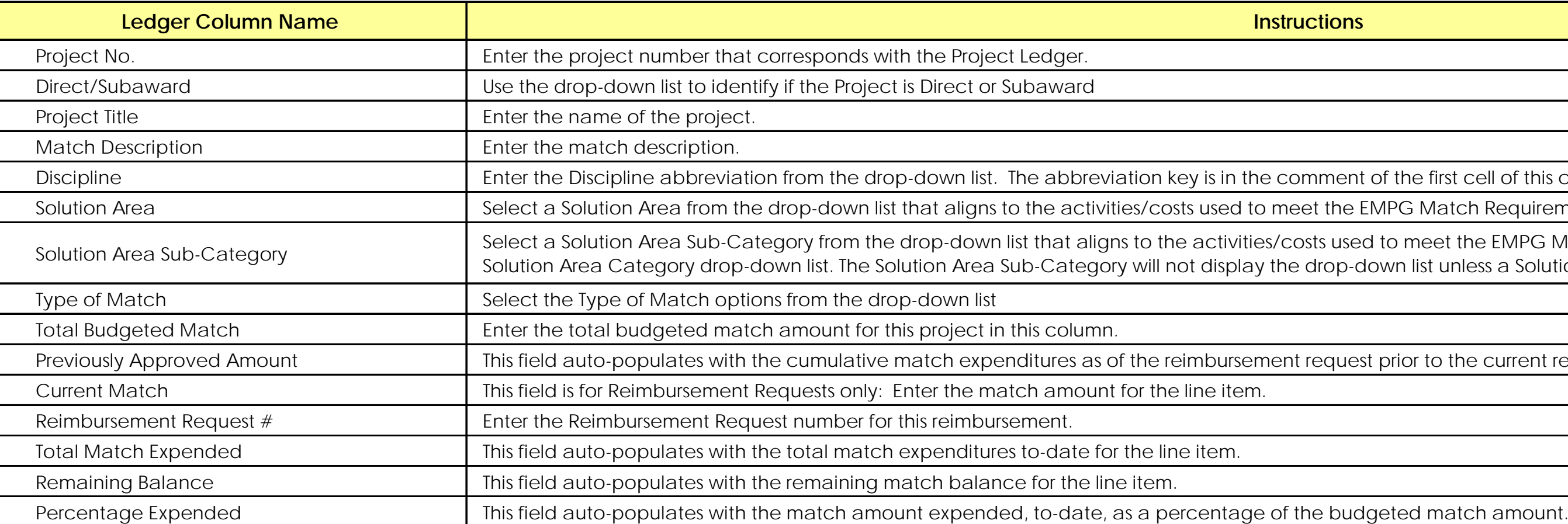

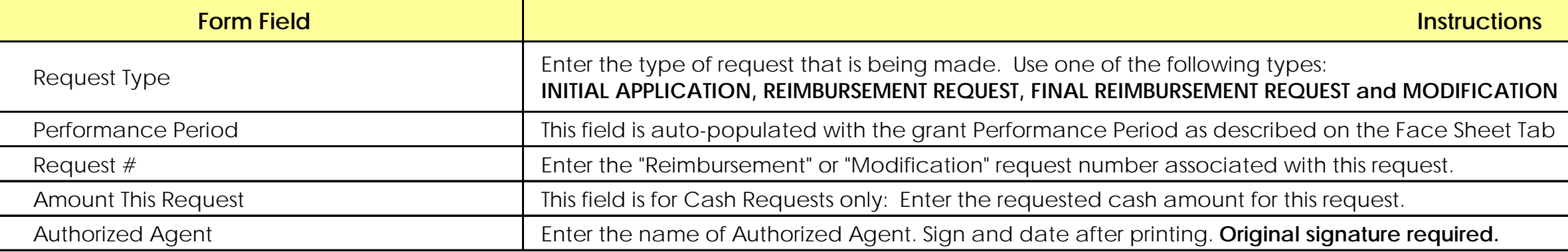

the first cell of this column.

**PG Match Requirement.** 

o meet the EMPG Match Requirement. The activities vn list unless a Solution Area Category is s

rior to the current request.

## **Section 14: MATCH**

Provide detailed information on the Match amounts expended for this grant, if applicable. If no Match is required, ignore this section.

Authorized Agent sheet must accompany ALL Reimbursement Requests, Modifications and the Initial Application.

## **Section 15: AUTHORIZED AGENT**

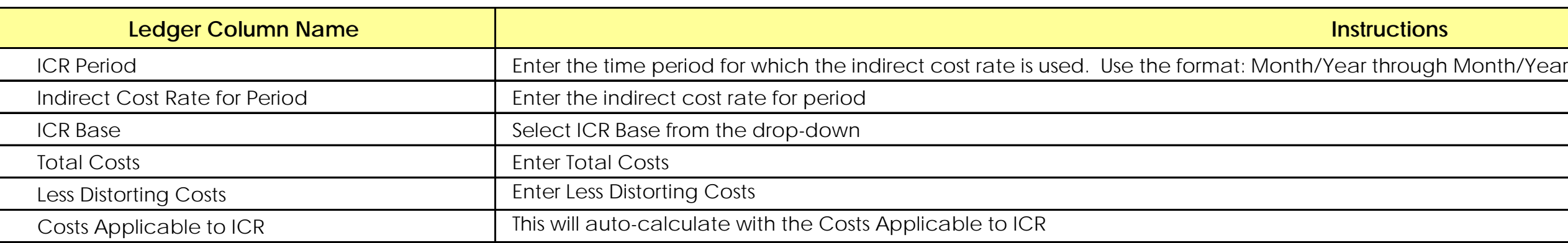

Provide detailed information on ICR Summary.

**[Section 16: I](#page-32-0)CR SUMMARY**

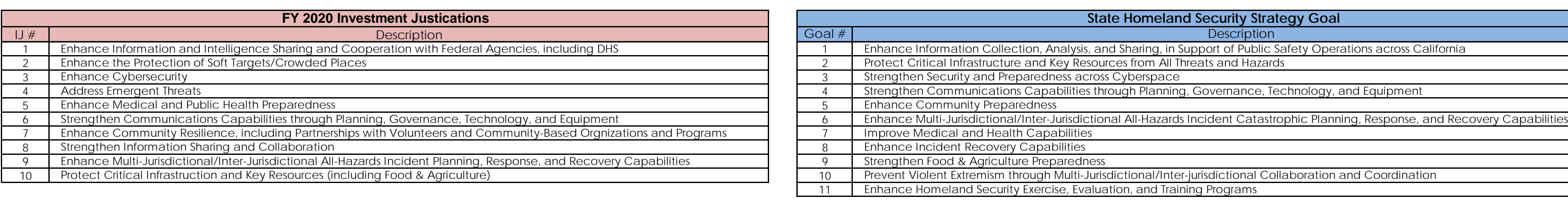

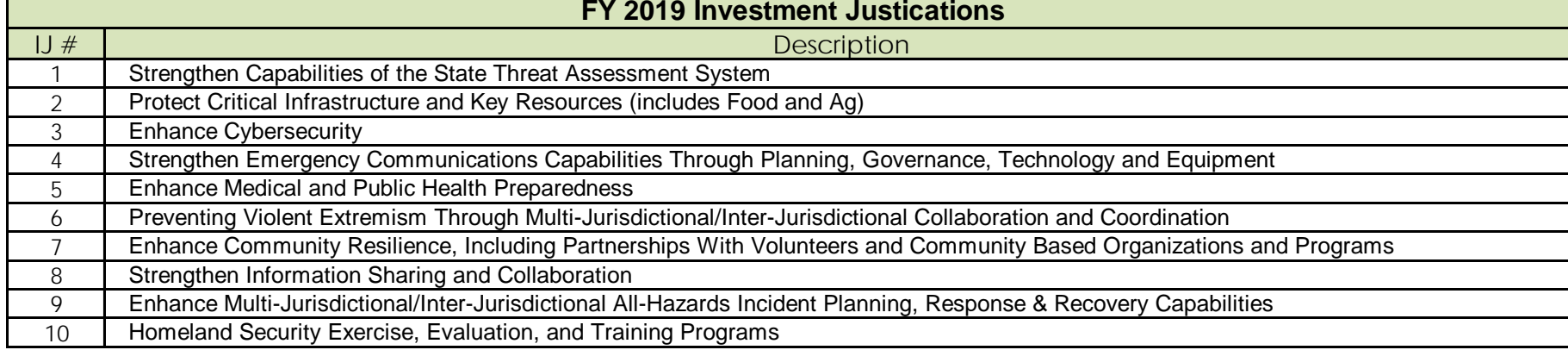

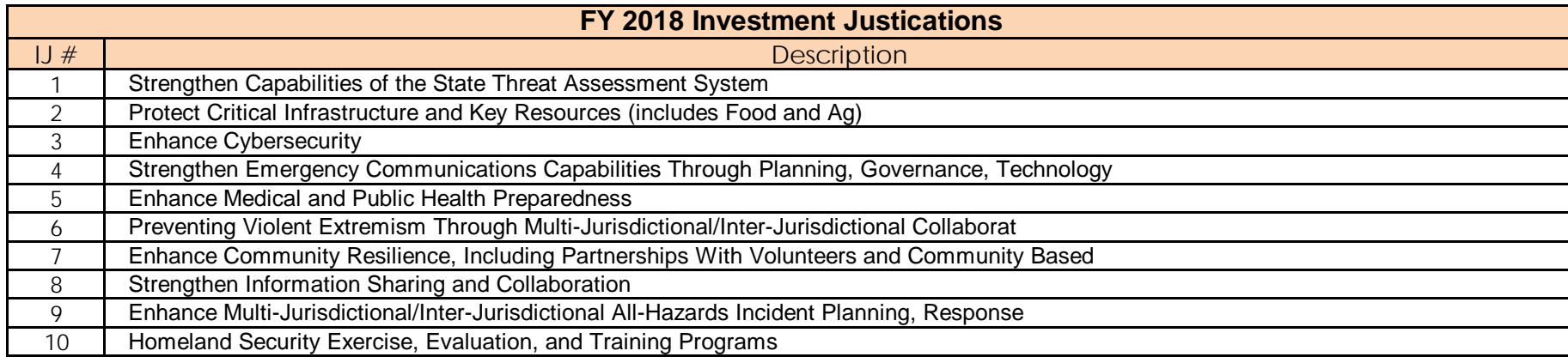

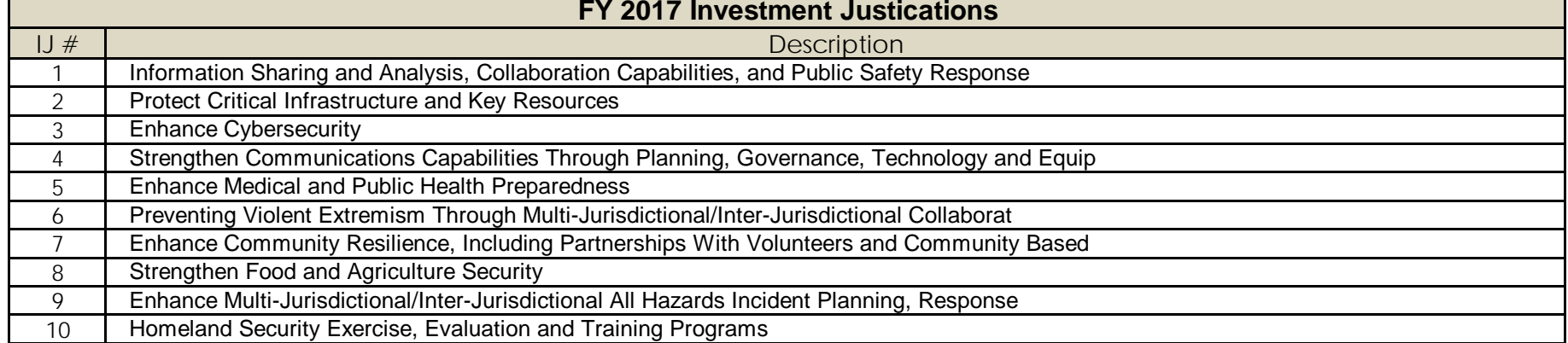

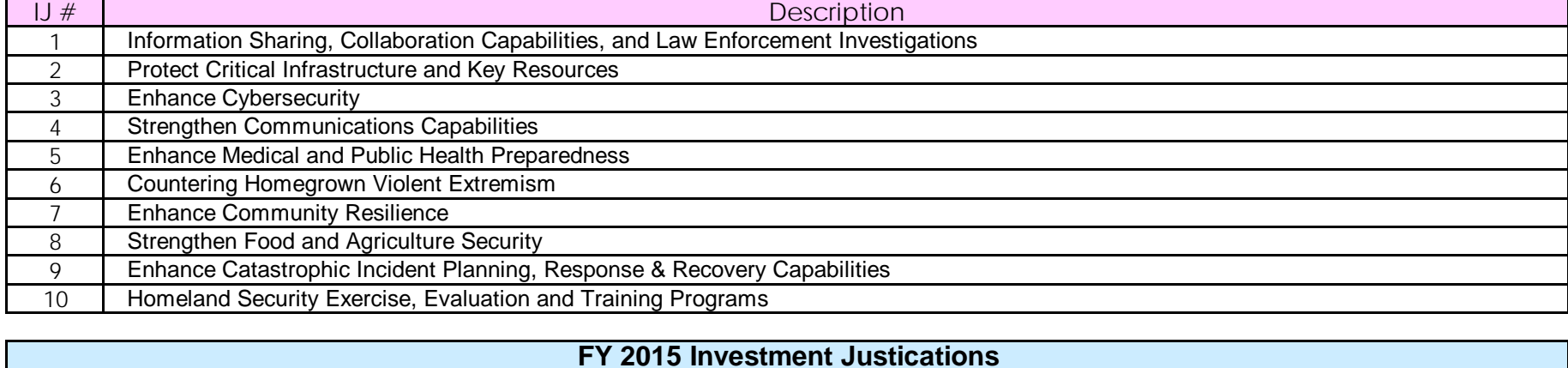

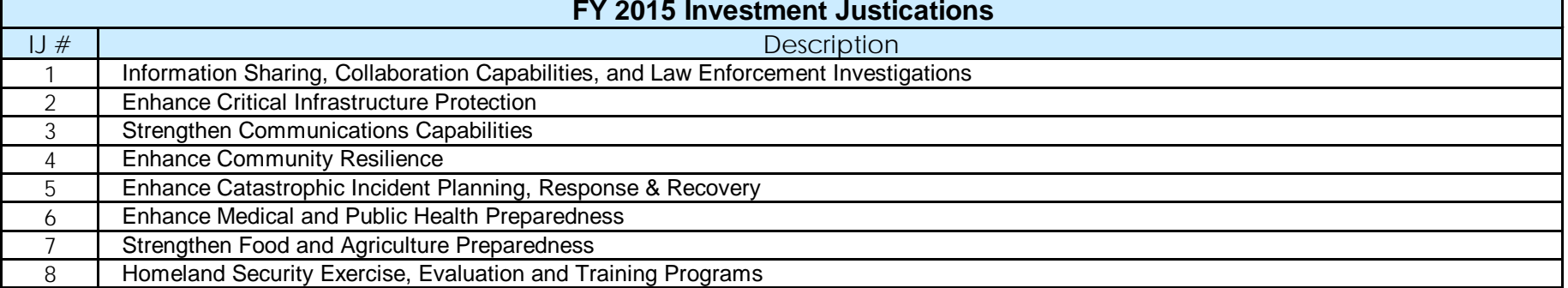

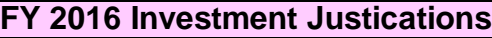

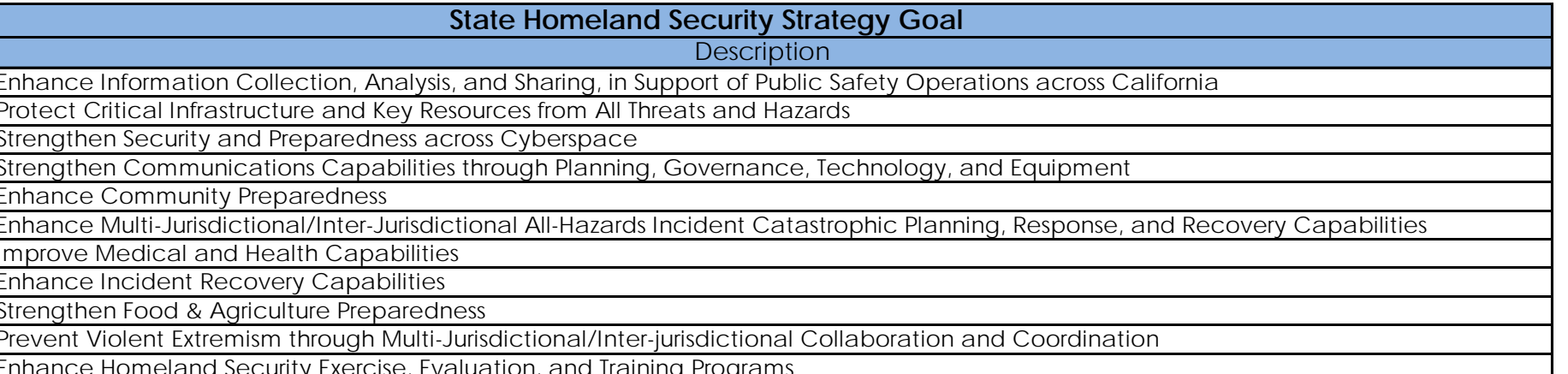

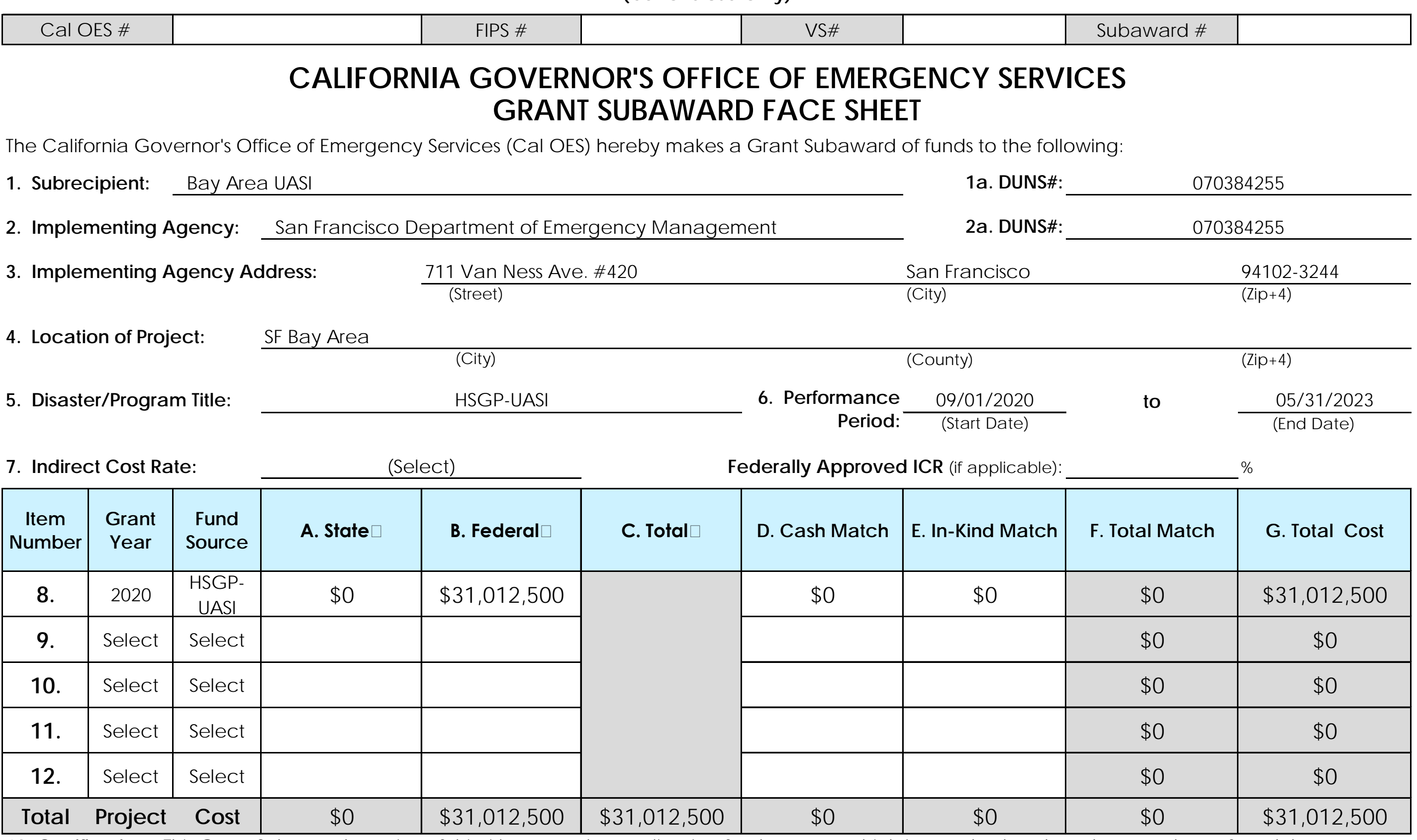

**(Cal OES Use Only)**

13. Certification - This Grant Subaward consists of this title page, the application for the grant, which is attached and made a part hereof, and the Assurances/Certifications. I hereby certify I am vested with the authority to enter into this Grant Subaward, and have the approval of the City/County Financial Officer, City Manager, County Administrator, Governing Board Chair, or other Approving Body. The Subrecipient certifies that all funds received pursuant to this agreement will be spent exclusively on the purposes specified in the Grant Subaward. The Subrecipient accepts this Grant Subaward and agrees to administer the grant project in accordance with the Grant Subaward as well as all applicable state and federal laws, audit requirements, federal program guidelines, and Cal OES policy and program guidance. The Subrecipient further agrees that the allocation of funds may be contingent on the enactment of the State Budget.

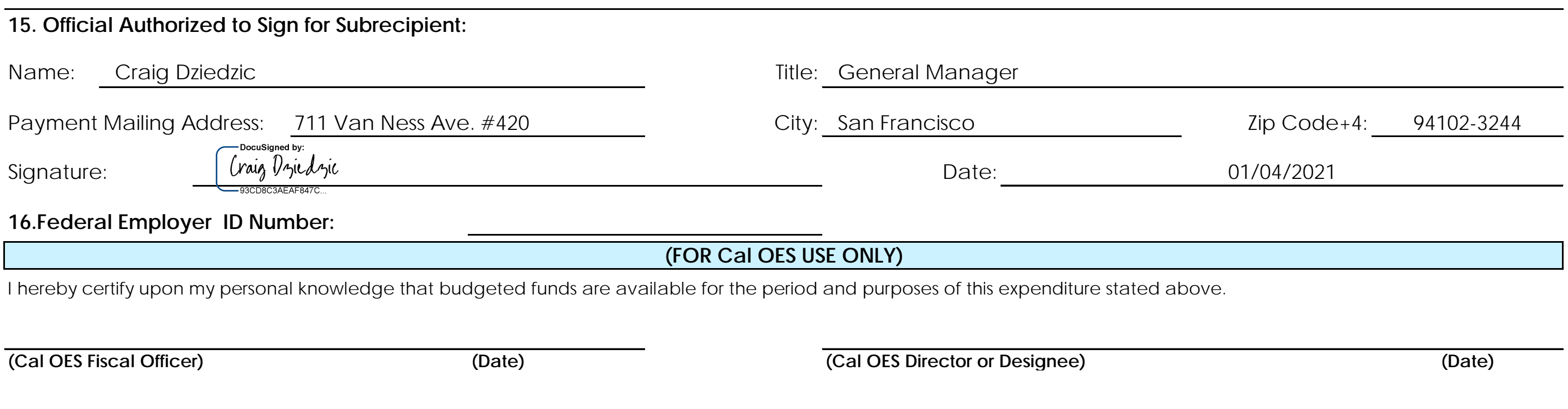

**14. CA Public Records Act** - Grant applications are subject to the California Public Records Act, Government Code section 6250 et seq. Do not put any personally identifiable information or private information on this application. If you believe that any of the information you are putting on this application is exempt from the Public Records Act, please attach a statement that indicates what portions of the application and the basis for the exemption. Your statement that the information is not subject to the Public Records Act will not guarantee that the information will not be disclosed.

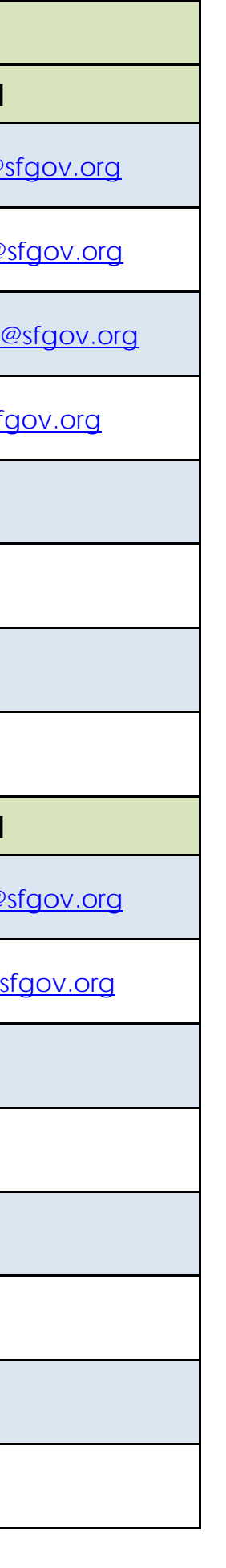

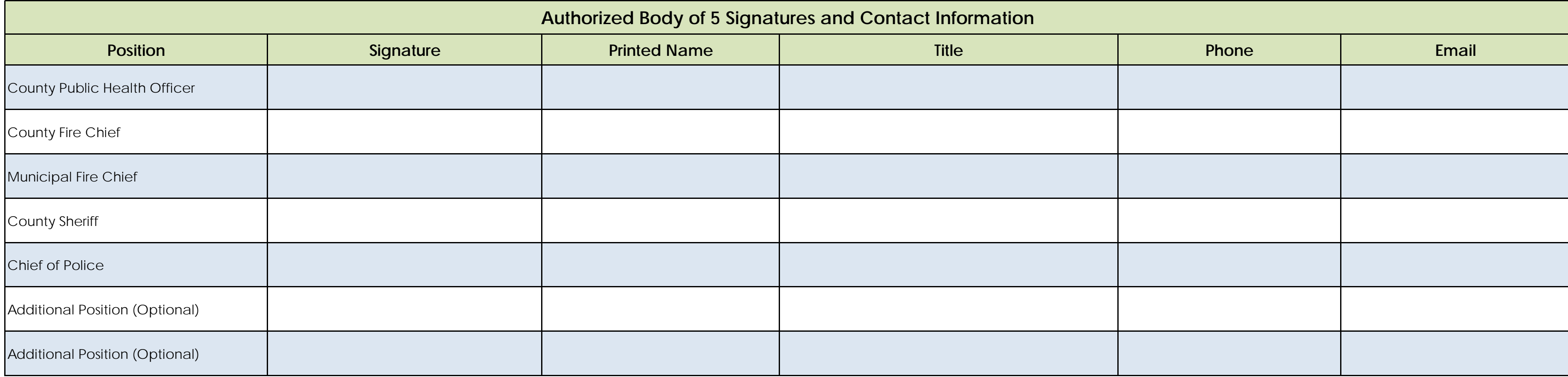

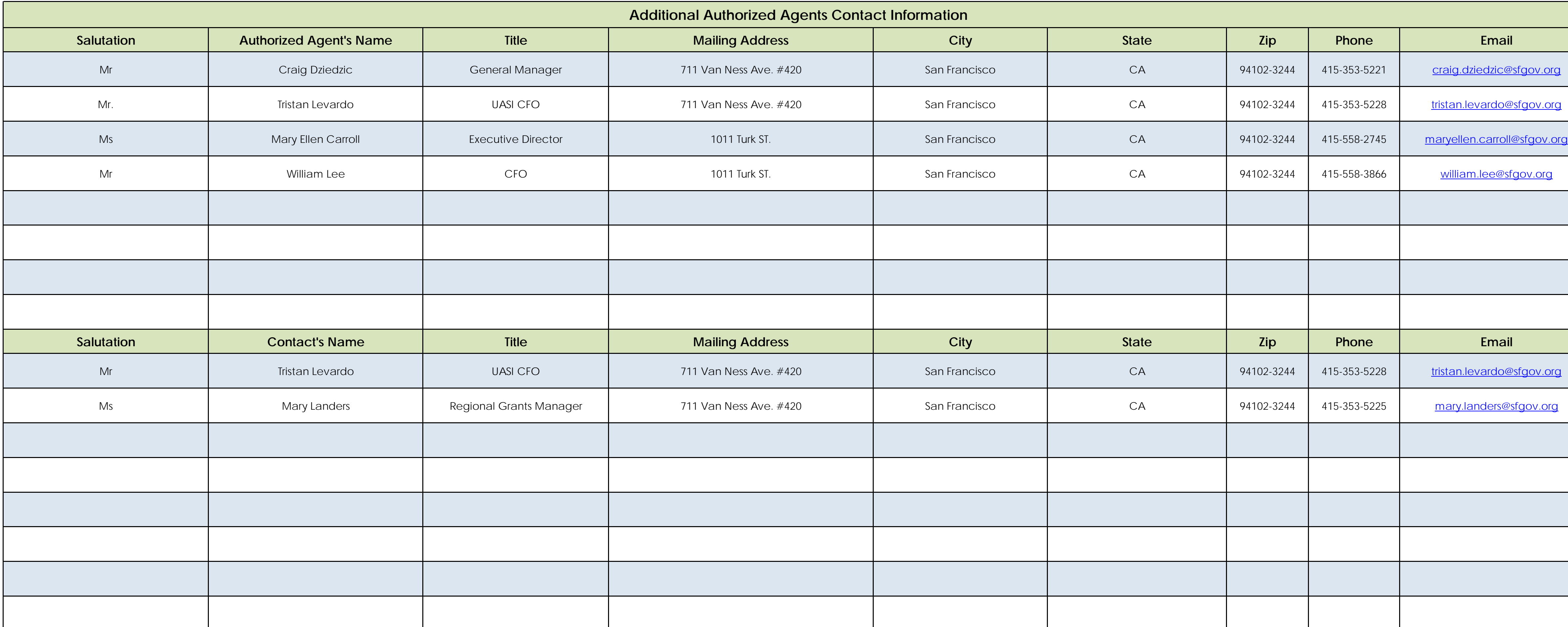

# **Bay Area UASI**

# **AUTHORIZED BODY OF 5** - SIGNATURE AND CONTACT INFORMATION **NOTE: Unauthorized alterations will delay the approval of this request.**

![](_page_14_Picture_800.jpeg)

![](_page_14_Picture_801.jpeg)

**PROJECT LEDGER**

**NOTE: Unauthorized alterations will delay the approval of this request.**

# <span id="page-14-0"></span>**Bay Area UASI** Ledger Type

![](_page_15_Picture_810.jpeg)

![](_page_16_Picture_882.jpeg)

# HSGP FMFW v1.20.2 - 2020 200 200 17 of 33 Project Ledger

![](_page_17_Picture_822.jpeg)

![](_page_18_Picture_479.jpeg)

<span id="page-18-0"></span>![](_page_18_Picture_480.jpeg)

**PLANNING**

![](_page_19_Figure_9.jpeg)

![](_page_19_Picture_1031.jpeg)

![](_page_19_Picture_1032.jpeg)

# <span id="page-19-0"></span>**Bay Area UASI**

# **ORGANIZATION**

![](_page_20_Picture_130.jpeg)

![](_page_20_Figure_6.jpeg)

![](_page_21_Picture_1166.jpeg)

<span id="page-21-0"></span>![](_page_21_Picture_1167.jpeg)

**EQUIPMENT**

![](_page_22_Picture_944.jpeg)

![](_page_23_Picture_1503.jpeg)

<span id="page-23-0"></span>![](_page_23_Picture_1504.jpeg)

**TRAINING**

![](_page_24_Picture_1625.jpeg)

![](_page_25_Picture_984.jpeg)

# Ledger Type Date

Request #

![](_page_26_Picture_379.jpeg)

# **EXERCISE**

<span id="page-26-0"></span>![](_page_26_Picture_380.jpeg)

![](_page_27_Picture_188.jpeg)

<span id="page-27-0"></span>![](_page_27_Picture_189.jpeg)

![](_page_27_Picture_190.jpeg)

![](_page_27_Picture_191.jpeg)

# **M&A**

![](_page_28_Picture_115.jpeg)

![](_page_28_Picture_116.jpeg)

![](_page_28_Picture_117.jpeg)

# **INDIRECT COSTS**

**NOTE: Unauthorized alterations will delay the approval of this request.**

# <span id="page-28-0"></span>**Bay Area UASI**

![](_page_29_Picture_140.jpeg)

<span id="page-29-0"></span>![](_page_29_Picture_141.jpeg)

![](_page_29_Picture_10.jpeg)

# **CONSULTANT / CONTRACTOR**

![](_page_30_Picture_112.jpeg)

![](_page_30_Picture_113.jpeg)

![](_page_30_Picture_114.jpeg)

**PERSONNEL**

**NOTE: Unauthorized alterations will delay the approval of this request.**

<span id="page-30-0"></span>**Bay Area UASI**

# **AUTHORIZED AGENT**

**NOTE: Unauthorized alterations will delay the approval of this request.**

![](_page_31_Figure_22.jpeg)

# **General Manager**

## **Supporting Information for Application, Modification, or Request for Federal Funds This claim is for costs incurred within the grant performance period.**

I am the duly authorized officer of the claimant herein. This claim is true, correct, and all expenditures were made in accordance with applicable laws, rules, regulations, and grant conditions and assurances.

## **Under Penalty of Perjury, I certify that:**

By signing this report, I certify, to the best of my knowledge and belief, that the report is true, complete, and accurate, and that the expenditures, disbursements, and cash receipts are for the purposes and objectives set forth in the terms and conditions of the Federal award. I am aware that any false, fictitious, or fraudulent information, or the omission of any material fact, may subject me to criminal, civil or administrative penalties for fraud, false statements, false claims or otherwise. (U.S. Code Title 18, Section 1001 and Title 31, Sections 3729–3730 and 3801–3812).

![](_page_31_Picture_133.jpeg)

Printed Name of Authorized Agent **Title of Authorized Agent** Title of Authorized Agent

Craiz Uniedric

Signature of Authorized Agent Date

## **Statement of Certification - Authorized Agent**

1/4/2021

![](_page_32_Picture_9.jpeg)

![](_page_32_Picture_10.jpeg)

![](_page_32_Picture_11.jpeg)

![](_page_32_Picture_221.jpeg)

![](_page_32_Picture_222.jpeg)

# **INDIRECT COSTS - SUMMARY RECAP OF COSTS CLAIMED**

**NOTE: Unauthorized alterations will delay the approval of this request.**

<span id="page-32-0"></span>**Bay Area UASI**

![](_page_32_Picture_223.jpeg)

![](_page_32_Picture_224.jpeg)